## LG Optimus Chat

Planet e-poštne nastavitve

 $\bullet$ 

 $\bullet$  $\bullet$ 

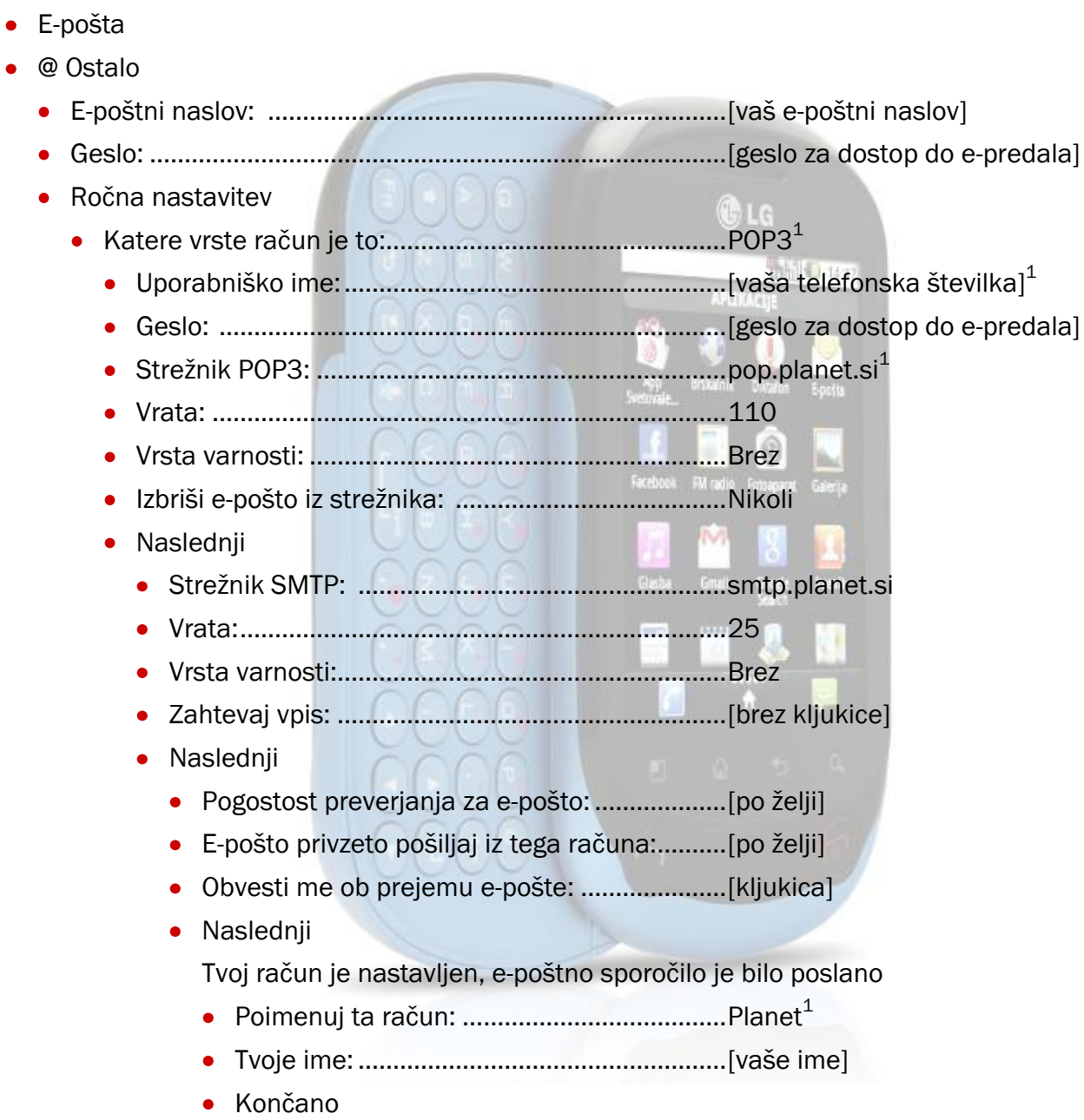

<sup>1</sup>Nastavitve veljajo za **Planetov e-poštni naslov**. Za upravljanje z drugimi e-naslovi se za označene parametre obrnite na vašega ponudnika e-poštnih storitev.

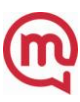